Федеральное государственное бюджетное образовательное учреждение высшего образования «Алтайский государственный технический университет им. И.И. Ползунова»

# **СОГЛАСОВАНО**

Декан СТФ И.В. Харламов

# **Рабочая программа дисциплины**

Код и наименование дисциплины: **Б1.В.11 «Информационные технологии расчета строительных конструкций»**

Код и наименование направления подготовки (специальности): **08.05.01** 

**Строительство уникальных зданий и сооружений** 

Направленность (профиль, специализация): **Строительство высотных и** 

# **большепролетных зданий и сооружений**

Статус дисциплины: **часть, формируемая участниками образовательных** 

# **отношений**

Форма обучения: **очная**

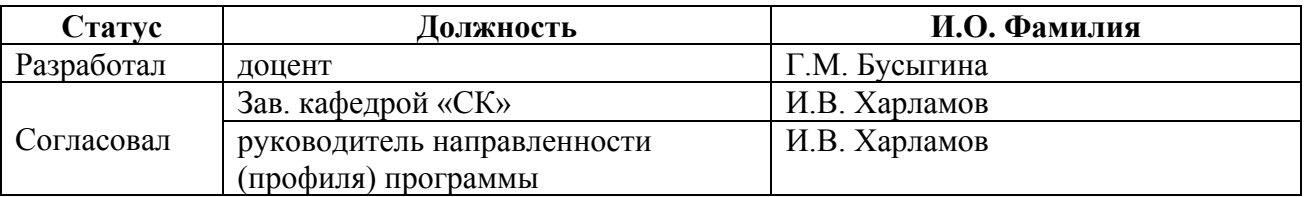

г. Барнаул

## **1. Перечень планируемых результатов обучения по дисциплине, соотнесенных с индикаторами достижения компетенций**

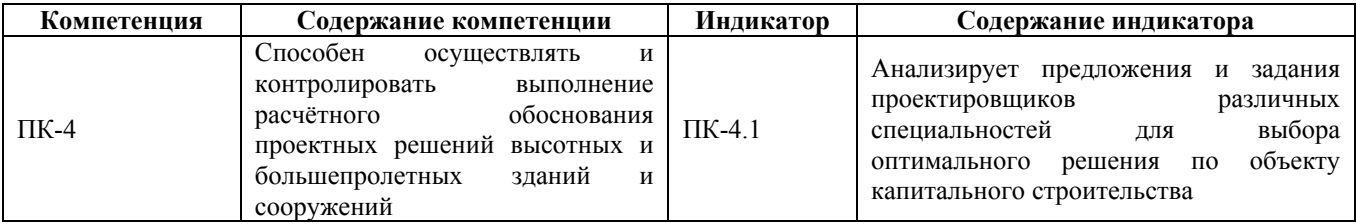

#### **2. Место дисциплины в структуре образовательной программы**

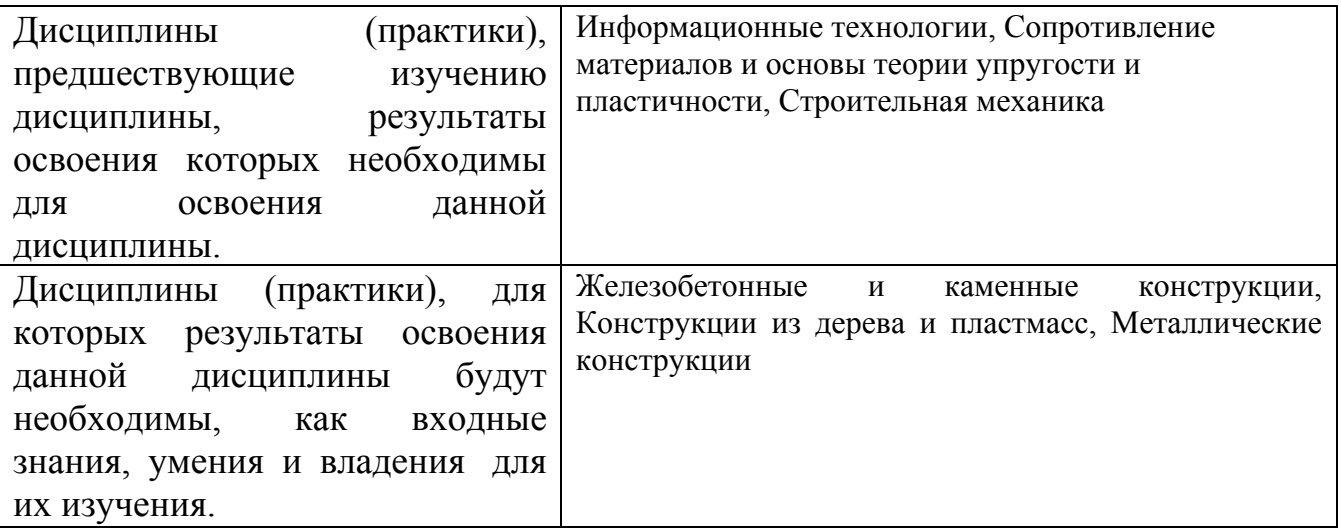

**3. Объем дисциплины в зачетных единицах с указанием количества академических часов, выделенных на контактную работу обучающегося с преподавателем (по видам учебных занятий) и на самостоятельную работу обучающегося**

Общий объем дисциплины в з.е. /час: 3 / 108 Форма промежуточной аттестации: Зачет

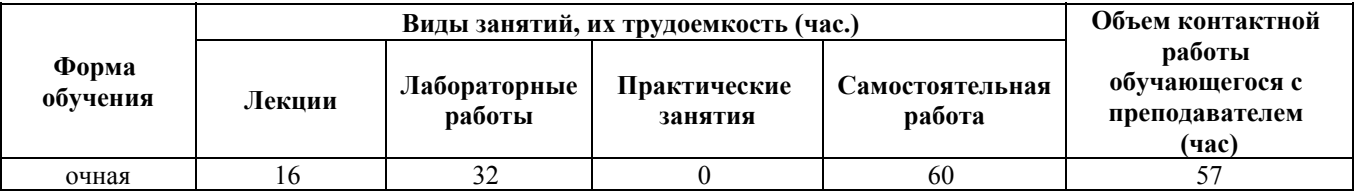

**4. Содержание дисциплины, структурированное по темам (разделам) с указанием отведенного на них количества академических часов и видов учебных занятий**

**Форма обучения: очная** *Семестр: 8*

**Лекционные занятия (16ч.)**

**1. Анализировать предложения и задания проектировщиков для выбора оптимального решения по объекту строительства и рассмотреть:**

**Метод конечных элементов (МКЭ). Библиотека элементов. {беседа} (2ч.)[1,3,4]** Назначение, возможности и сравнительная характеристика программных средств для расчета строительных конструкций.

Понятие конечного элемента. Виды конечных элементов. Типы стержневых конечных элементов и их характеристики.

**2. Анализировать предложения и задания проектировщиков для выбора оптимального решения по объекту строительства и рассмотреть:**

**Создание расчетной схемы в вычислительном комплексе для прочностного анализа конструкций методом конечных элементов {лекция с разбором конкретных ситуаций} (2ч.)[1,3,4,7]** Задание геометрии расчетной схемы, использование готовых шаблонов ферм и рам. Связи, шарниры. Задание жесткостей КЭ. Задание нагрузок

**3. Анализировать предложения и задания проектировщиков для выбора оптимального решения по объекту строительства и рассмотреть и выполнить:**

**Просмотр и анализ результатов статического расчета {лекция с разбором конкретных ситуаций} (2ч.)[1,3,4]** Отображение деформаций и усилий в Графическом анализе. Формирование и отображение таблиц усилий и перемещений

**4. Анализировать предложения и задания проектировщиков для выбора оптимального решения по объекту строительства и рассмотреть:**

**Пространственные расчетные схемы {лекция с разбором конкретных ситуаций} (2ч.)[1,3,4,5,7]** Разбивочные оси. Работа с группами узлов и элементов. Использование панели инструментов "Визуализация" для отображения фрагментов расчетной схемы. Настройка панели инструментов "Фильтры отображения" для фильтрации необходимых данных.

**5. Анализировать предложения и задания проектировщиков для выбора оптимального решения по объекту строительства и разобрать:**

**Понятия РСУ и РСП {лекция с разбором конкретных ситуаций} (4ч.)[1,3,4,7]** Задание данных для РСУ. Постпроцессор РСУ и РСП. Комбинации загружений, их анализ и использование.

**6. Анализировать предложения и задания проектировщиков для выбора оптимального решения по объекту строительства и рассмотреть:**

**Конструктивный расчет металлических элементов {лекция с разбором конкретных ситуаций} (2ч.)[1,3,4,5]** Порядок формирования исходных данных для проверки сечения. Понятия "конструктивный элемент" и "группа конструктивных элементов". Чтение и анализ результатов расчета. Проверка и подбор сечения из металлопроката

**7. Анализировать предложения и задания проектировщиков для выбора оптимального решения по объекту строительства и рассмотреть:**

**Выполнение армирования железобетонных конструкций {лекция с разбором конкретных ситуаций} (2ч.)[1,3,4,5,6,7]** Возможности постпроцессора армирования. Порядок формирования исходных данных для подбора арматуры. Чтение и обработка результатов армирования. Экспертиза заданного армирования

## **Лабораторные работы (32ч.)**

**1. Анализировать предложения и задания проектировщиков для выбора оптимального решения по объекту строительства и рассмотреть и выполнить**

**Расчет балки {метод кейсов} (2ч.)[1,2,4,7]** Знакомство с интерфейсом программы на примере расчета балки

**2. Анализировать предложения и задания проектировщиков для выбора оптимального решения по объекту строительства и рассмотреть и выполнить**

**Расчет металлической фермы {метод кейсов} (2ч.)[1,2,3,4]** Создание расчетной модели фермы с использованием шаблона. Выполнение статического расчета и анализ результатов

**3. Анализировать предложения и задания проектировщиков для выбора оптимального решения по объекту строительства и рассмотреть и выполнить :**

**Расчет плоской рамы {метод кейсов} (2ч.)[1,2,3,4,5]** Создание расчетной модели рамы с использованием шаблона. Редактирование схемы. Задание нагрузок различных типов. Выполнение статического расчета и анализ результатов

**4. Анализировать предложения и задания проектировщиков для выбора оптимального решения по объекту строительства и рассмотреть и выполнить :**

**Контрольная работа 1 {метод кейсов} (2ч.)[1,3,4]** Статический расчет плоских конструкций

**5. Анализировать предложения и задания проектировщиков для выбора оптимального решения по объекту строительства и рассмотреть и выполнить :**

**Расчет пространственной конструкции {метод кейсов} (2ч.)[1,2,4,5,7]** Расчет металлической структуры

**6. Анализировать предложения и задания проектировщиков для выбора оптимального решения по объекту строительства и рассмотреть и выполнить :**

**Расчет поперечной рамы здания {метод кейсов} (4ч.)[1,2,4,5]** Создание расчетной модели поперечной рамы промышленного здания. Виды нагрузок на раму. Статический расчет и анализ результатов. Проверка, подбор и унификация сечений металлических элементов поперечной рамы

**7. Анализировать предложения и задания проектировщиков для выбора оптимального решения по объекту строительства и рассмотреть и выполнить :**

**Контрольная работа 2 {метод кейсов} (2ч.)[1,2,3,5,7]** Экспертиза, подбор и унификация сечений металлических элементов поперечной рамы.

**8. Анализировать предложения и задания проектировщиков для выбора оптимального решения по объекту строительства и рассмотреть и выполнить :**

**Расчет пространственной жб конструкции {метод кейсов} (4ч.)[1,2,3,5]** Создание пространственной конструкции. Задание нагрузок.

Вариантный расчет

**9. Анализировать предложения и задания проектировщиков для выбора оптимального решения по объекту строительства и рассмотреть и выполнить :**

**Армирование ж/б элементов конструкции {метод кейсов} (2ч.)[1,2,3,5]** Варианты армирования жб рамы. Проверка результатов армирования

**10. Анализировать предложения и задания проектировщиков для выбора оптимального решения по объекту строительства и рассмотреть и выполнить :**

**Контрольная работа 3 {метод кейсов} (2ч.)[1,2,3,4,5]** Армирование жб элементов

**11. Анализировать предложения и задания проектировщиков для выбора оптимального решения по объекту строительства и рассмотреть и выполнить :**

**Вероятностный характер снеговой нагрузки. Расчет деревянной арки на снеговую нагрузку {метод кейсов} (4ч.)[1,3,5,6]** Создание расчетной схемы конструкции. Варианты задания снеговой нагрузки. Расчет и анализ результатов.

**12. Анализировать предложения и задания проектировщиков для выбора оптимального решения по объекту строительства и рассмотреть и выполнить :**

**Вероятностный характер ветровой нагрузки. Расчет деревянной конструкции на ветровую нагрузку {метод кейсов} (4ч.)[1,3,5,6]** Создание расчетной схемы конструкции. Варианты задания ветровой нагрузки. Расчет и анализ результатов.

**Самостоятельная работа (60ч.)**

- **1. Проработка конспектов лекций и литературы(16ч.)[1,3,4,5]**
- **2. Выполнение заданий СРС(23ч.)[1,2,4]**
- **3. Подготовка к КР(12ч.)[1,3,4,5]**
- **4. Подготовка к КО(9ч.)[1,3,4,5]**

### **5. Перечень учебно-методического обеспечения самостоятельной работы обучающихся по дисциплине**

Для каждого обучающегося обеспечен индивидуальный неограниченный

доступ к электронно-библиотечным системам: Лань, Университетская библиотека он-лайн, электронной библиотеке АлтГТУ и к электронной информационно-образовательной среде:

1. Бусыгина Г.М., Дремова О.В. Применение программного комплекса SCAD для расчета стержневых конструкций. - Барнаул : Изд-во АлтГТУ, 2015. Режим доступа: http://elib.altstu.ru/eum/download/sk/Busygina\_SCAD\_ump.pdf

2. Дремова О.В., Бусыгина Г.М. Лабораторный практикум "Применение программного комплекса SCAD для инженерных расчетов". Для студентов очной и заочной форм обучения. - Барнаул : Изд-во АлтГТУ, 2015. Режим доступа: http://elib.altstu.ru/eum/download/sk/Dremova\_SCAD\_lp.pdf

### **6. Перечень учебной литературы**

#### 6.1. Основная литература

3. Варламова, Т. В. Расчетные модели конструкций зданий и сооружений : учебное пособие / Т. В. Варламова. — Саратов : Саратовский государственный технический университет имени Ю.А. Гагарина, ЭБС АСВ, 2015. — 105 c. — ISBN 978-5-7433-2878-9. — Текст : электронный // Электронно-библиотечная система IPR BOOKS : [сайт]. — URL: http://www.iprbookshop.ru/76511.html (дата обращения: 23.11.2020). — Режим доступа: для авторизир. Пользователей

6.2. Дополнительная литература

4. Прокопьев, В. И. Решение строительных задач в SCAD OFFICE : учебное пособие / В. И. Прокопьев. — Москва : Московский государственный строительный университет, Ай Пи Эр Медиа, ЭБС АСВ, 2015. — 63 c. — ISBN 978-5-7264-1022-7. — Текст : электронный // Электронно-библиотечная система IPR BOOKS : [сайт]. — URL: http://www.iprbookshop.ru/30788.html (дата обращения: 23.11.2020). — Режим доступа: для авторизир. Пользователей

5. Беляева, С. Ю. Расчёт и конструирование несущих элементов каркаса однопролётного здания : учебно-методическое пособие / С. Ю. Беляева, Д. Н. Кузнецов. — Воронеж : Воронежский государственный архитектурностроительный университет, ЭБС АСВ, 2015. — 138 c. — ISBN 978-5-89040-545-6. — Текст : электронный // Электронно-библиотечная система IPR BOOKS : [сайт]. — URL: http://www.iprbookshop.ru/55028.html (дата обращения: 23.11.2020). — Режим доступа: для авторизир. пользователей

### **7. Перечень ресурсов информационно-телекоммуникационной сети «Интернет», необходимых для освоения дисциплины**

6. www.window.edu.ru

- 7. www.scadhelp.com
- 8. lira-soft.com

#### **8. Фонд оценочных материалов для проведения текущего контроля успеваемости и промежуточной аттестации**

Содержание промежуточной аттестации раскрывается в комплекте контролирующих материалов, предназначенных для проверки соответствия уровня подготовки по дисциплине требованиям ФГОС, которые хранятся на кафедре-разработчике РПД в печатном виде и в ЭИОС.

Фонд оценочных материалов (ФОМ) по дисциплине представлен в приложении А.

## **9. Перечень информационных технологий, используемых при осуществлении образовательного процесса по дисциплине, включая перечень программного обеспечения и информационных справочных систем**

Для успешного освоения дисциплины используются ресурсы электронной информационнообразовательной среды, образовательные интернет-порталы, глобальная компьютерная сеть Интернет. В процессе изучения дисциплины происходит интерактивное взаимодействие обучающегося с преподавателем через личный кабинет студента.

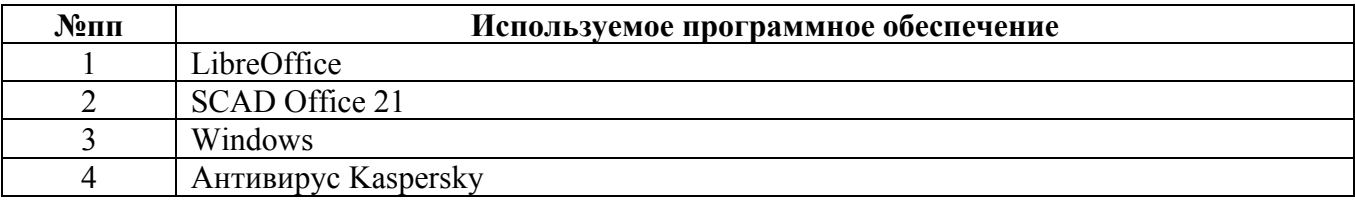

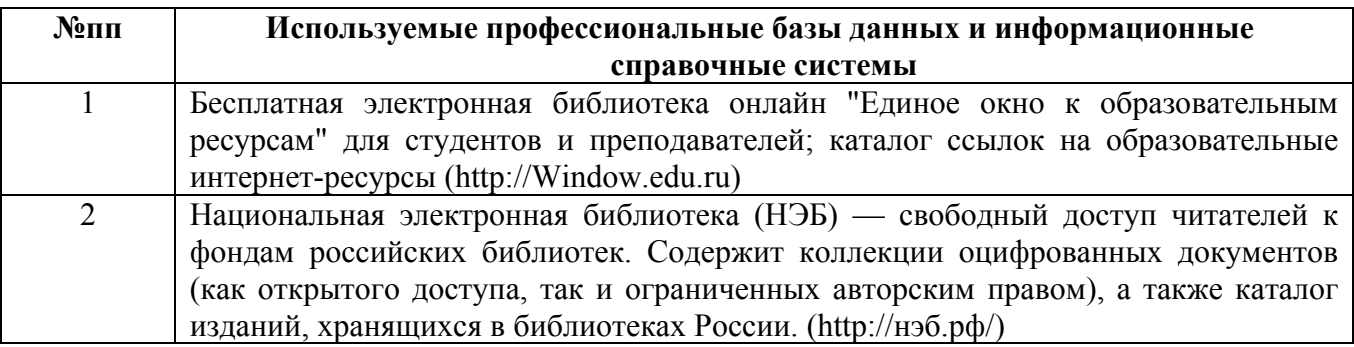

#### **10. Описание материально-технической базы, необходимой для осуществления образовательного процесса по дисциплине**

**Наименование специальных помещений и помещений для самостоятельной работы** учебные аудитории для проведения учебных занятий помещения для самостоятельной работы

Материально-техническое обеспечение и организация образовательного процесса по дисциплине для инвалидов и лиц с ограниченными возможностями здоровья осуществляется в соответствии с «Положением об обучении инвалидов и лиц с ограниченными возможностями здоровья».